# What Cloud Engineers Could Learn from Clouds

Laura Santamaria, Lead Developer Advocate Dell Technologies

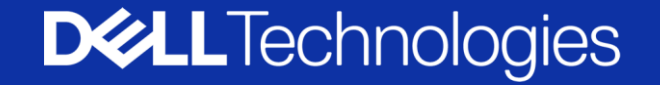

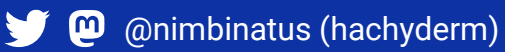

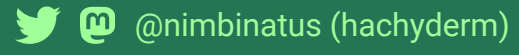

## Not these

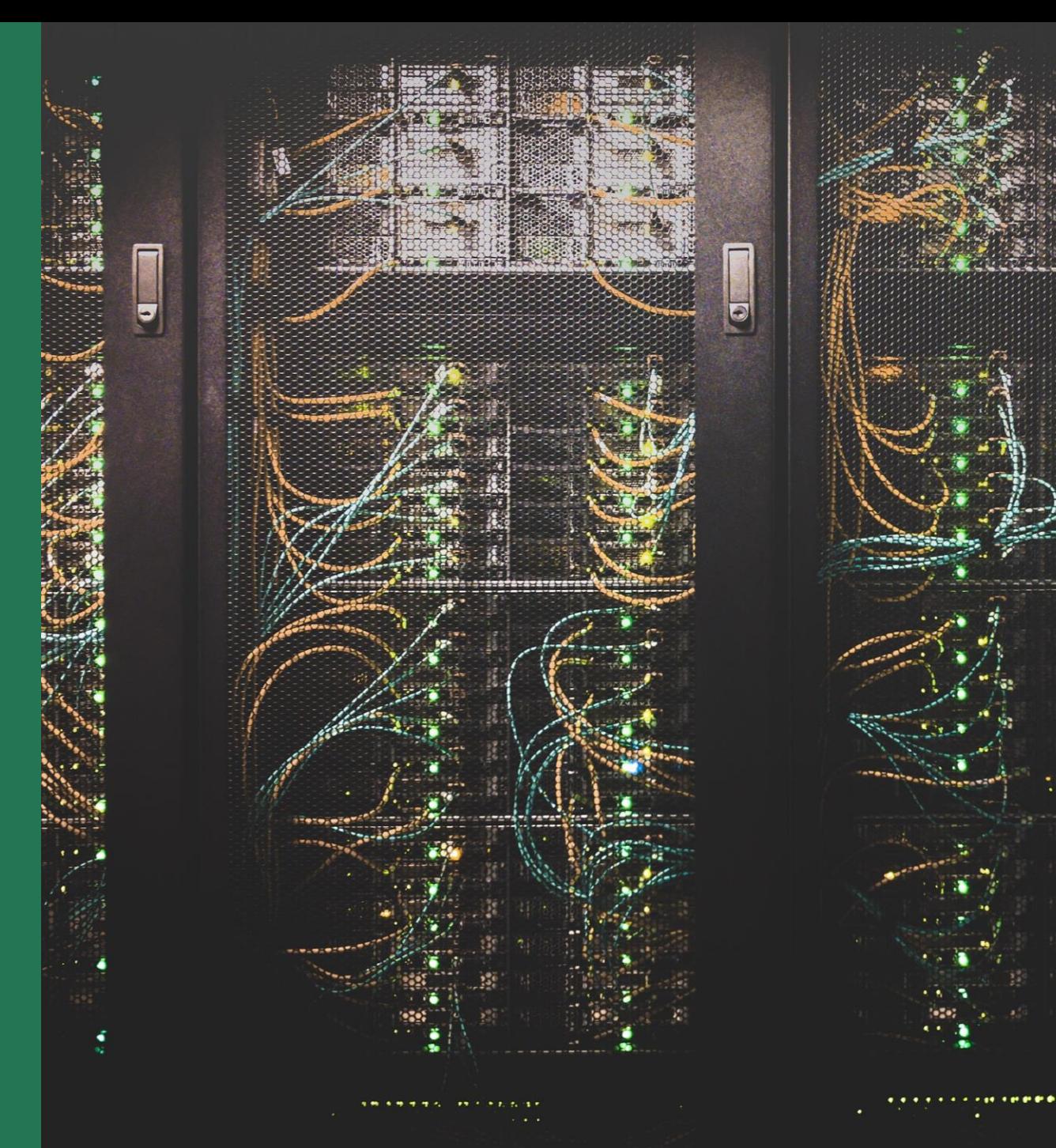

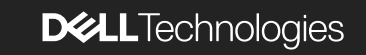

Photo by [Taylor Vick](https://unsplash.com/ko/@tvick?utm_source=unsplash&utm_medium=referral&utm_content=creditCopyText) on [Unsplash](https://unsplash.com/photos/M5tzZtFCOfs?utm_source=unsplash&utm_medium=referral&utm_content=creditCopyText)

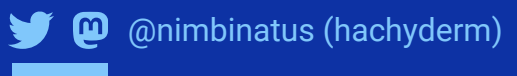

## These

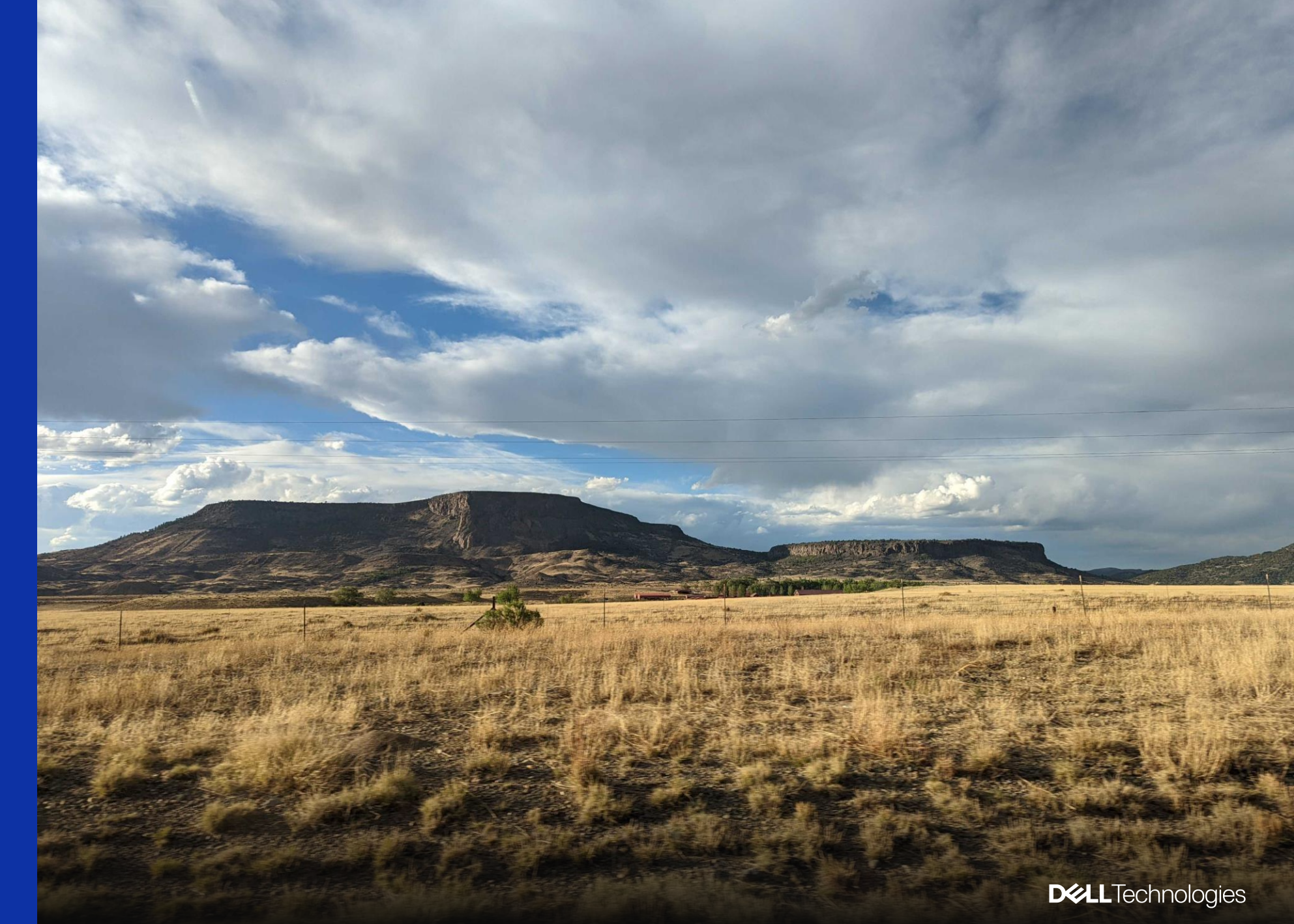

#### " WAIT, AREN'T YOU A DEVELOPER ADVOCATE?"

## Intro

V @nimbinatus (hachyderm)

4 Copyright © Dell Inc. All Rights Reserved.

**DELL**Technologies

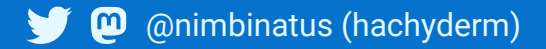

# History

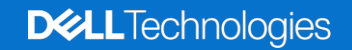

## Planetary Atmospheres

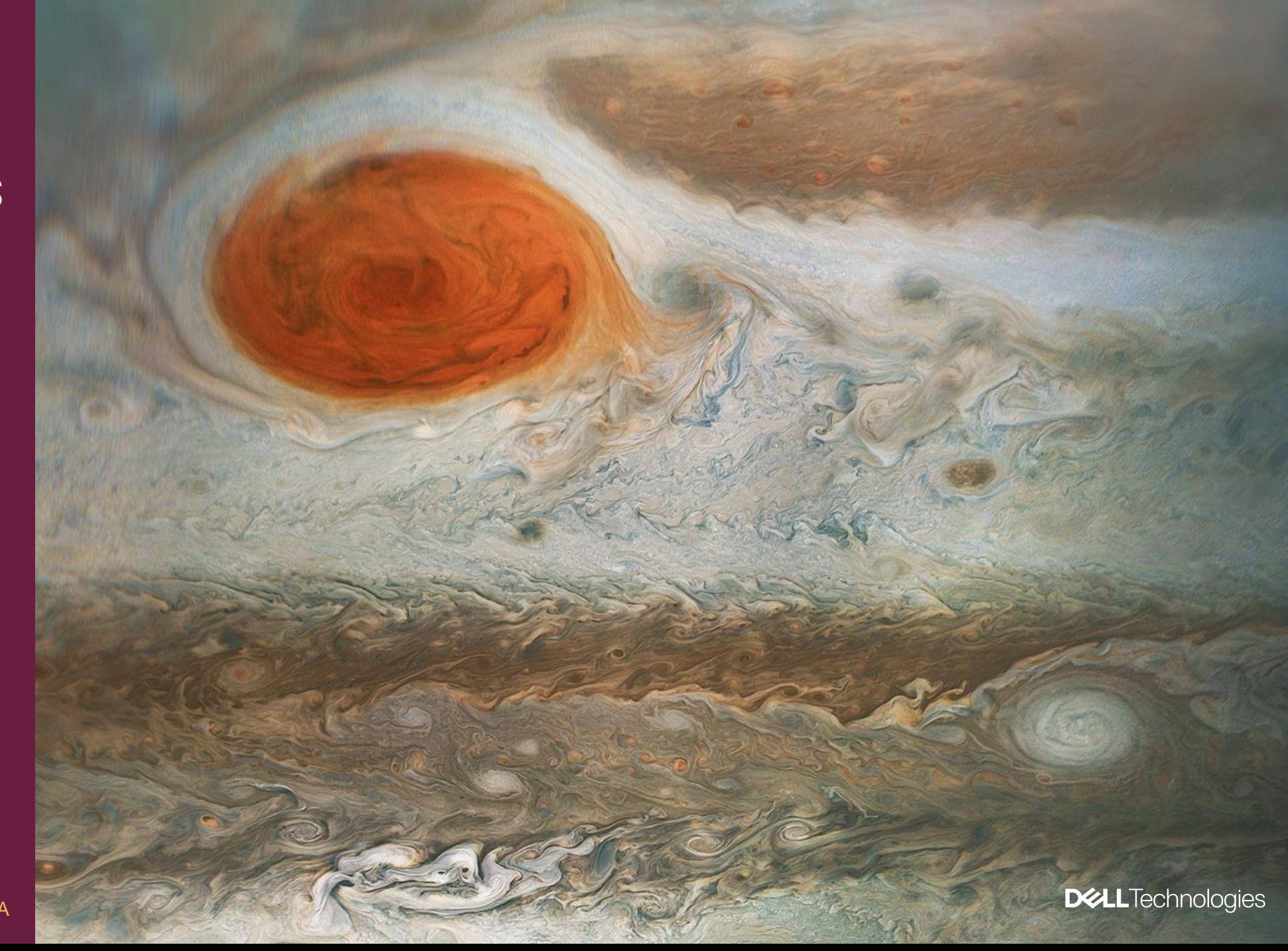

Credits: NASA/JPL-Caltech/SwRI/MSSS/ Gerald Eichstädt /Seán Doran © CC NC SA

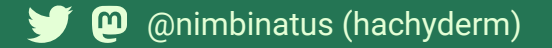

# Clouds and Clouds

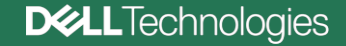

# Definitions

1 1 1 1 1 1 7 7 7 7 7 7 7 7 7 7 7 11111111111 Complex Systems. *. . . . . . . . . . . . .*  $1111111111111$ 1 1 1 1 1 1 1 1 1 1 1 **DELL**Technologies

1 1 1 1 1 1 1 1 1 1 1 1 1 1 1 1 1 1

777777777777

1 1 1 1 1 1 1 1 1 1 1

77777777777

111111111111

111111111111

1111111111111

 $T$   $T$   $T$   $T$   $T$   $T$ 

1 1 1 1 1 *1 1 1 1 1 1 1 1 1 1 1* 

1 1 1 1 1 1 1 1 1 1 1 1 1 1 1 1 1 1

1 1 1 1 1 7 7 7 7 7 7 7 7 7 7 7 7

1 1 1 1 1 1 7 7 7 7 7 7 7 7 7 7 7 7

**@** @nimbinatus (hachyderm)

 $\mathbf{\omega}$  @nimbinatus (hachyderm)

## A cloud physics example

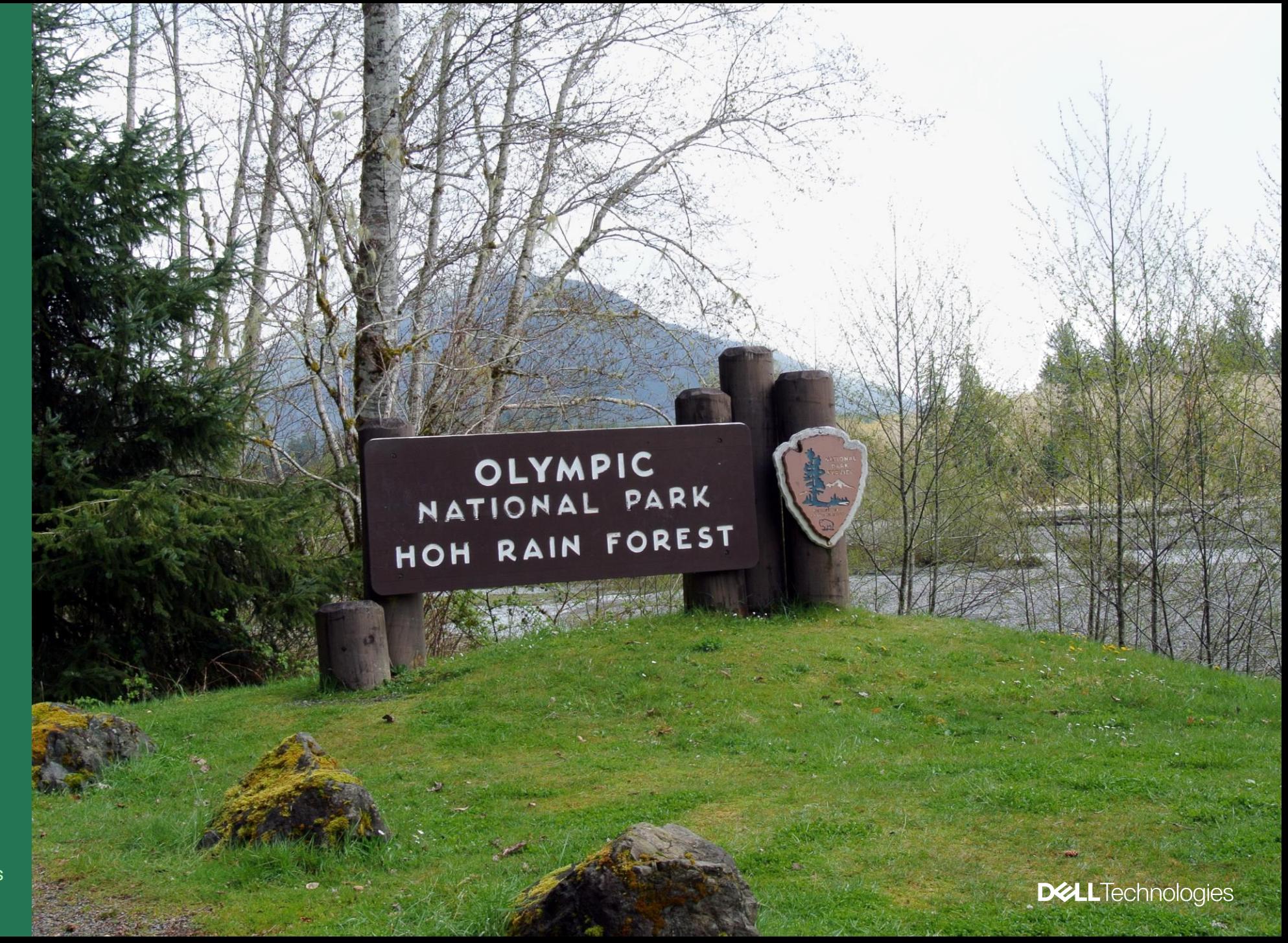

"[Hoh Rain Forest Entrance Sign](https://commons.wikimedia.org/wiki/File:Hoh_Rain_Forest_Entrance_Sign.jpg)" by [Adbar](https://commons.wikimedia.org/wiki/User:Adbar) is licensed under [CC BY-SA 3.0](https://creativecommons.org/licenses/by-sa/3.0/deed.en)

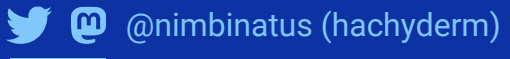

### A cloud computing example

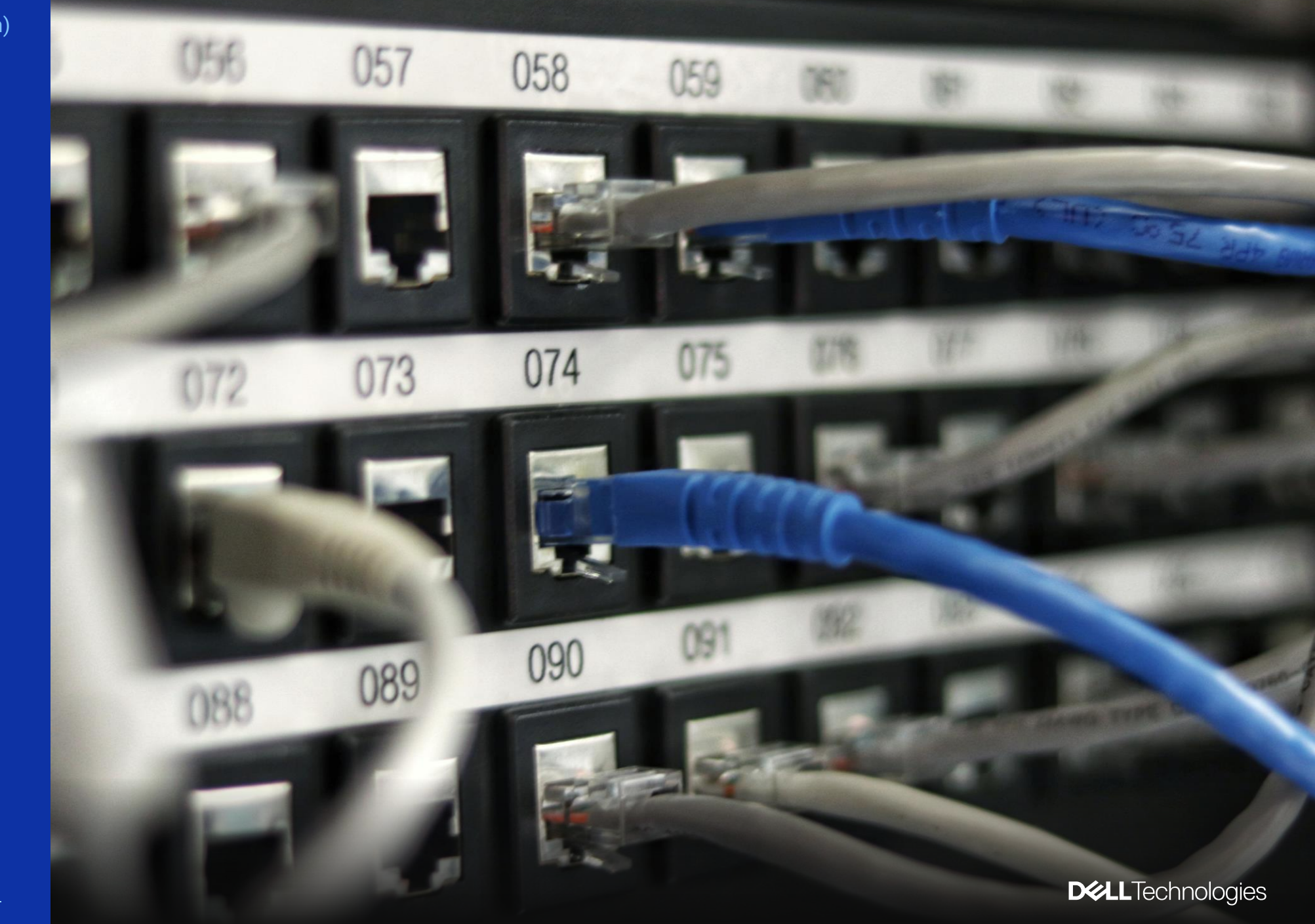

1 1 1 1 1 1 1 1 1 1 1 1 1 111111111111 1111111111111 111111111111 1 1 1 1 1 1 1 1 1 1 1 1 1 1 1 1 1 1 1 1 1 1 1 1 1 1 1 1 1 1 1 1 1 1 1 1 1 1 1 1 1 1 1 1 1 1 1 1 1 1 1 1 1 1 1 1 1 1 1 1 1 1 1 1 1 1 7 7 7 7 7 7 7 7 7 7 7 7 1 1 1 1 1 7 7 7 7 7 7 7 7 7 7 7 7 1 1 1 1 1 1 1 1 1 1 1 1 1 Chaos and Chaotic 1 1 1 1 1 1 1 1 1 1 1 1 1 1 1111111111111 Systems1111111111 **DELL**Technologies **@** @nimbinatus (hachyderm)  $1$   $1$   $1$   $1$   $1$ 

A cloud physics example

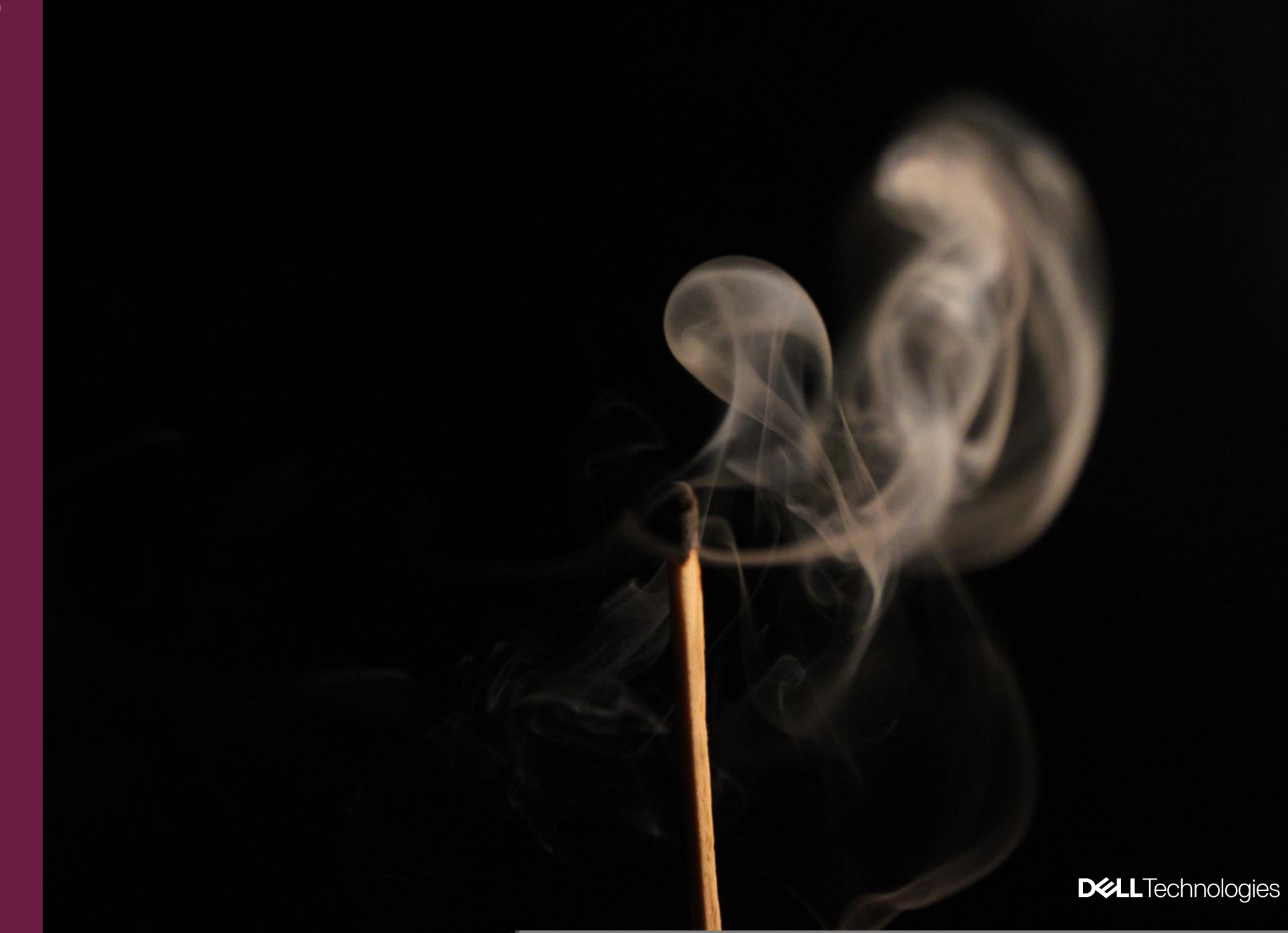

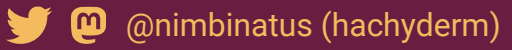

## A cloud computing example

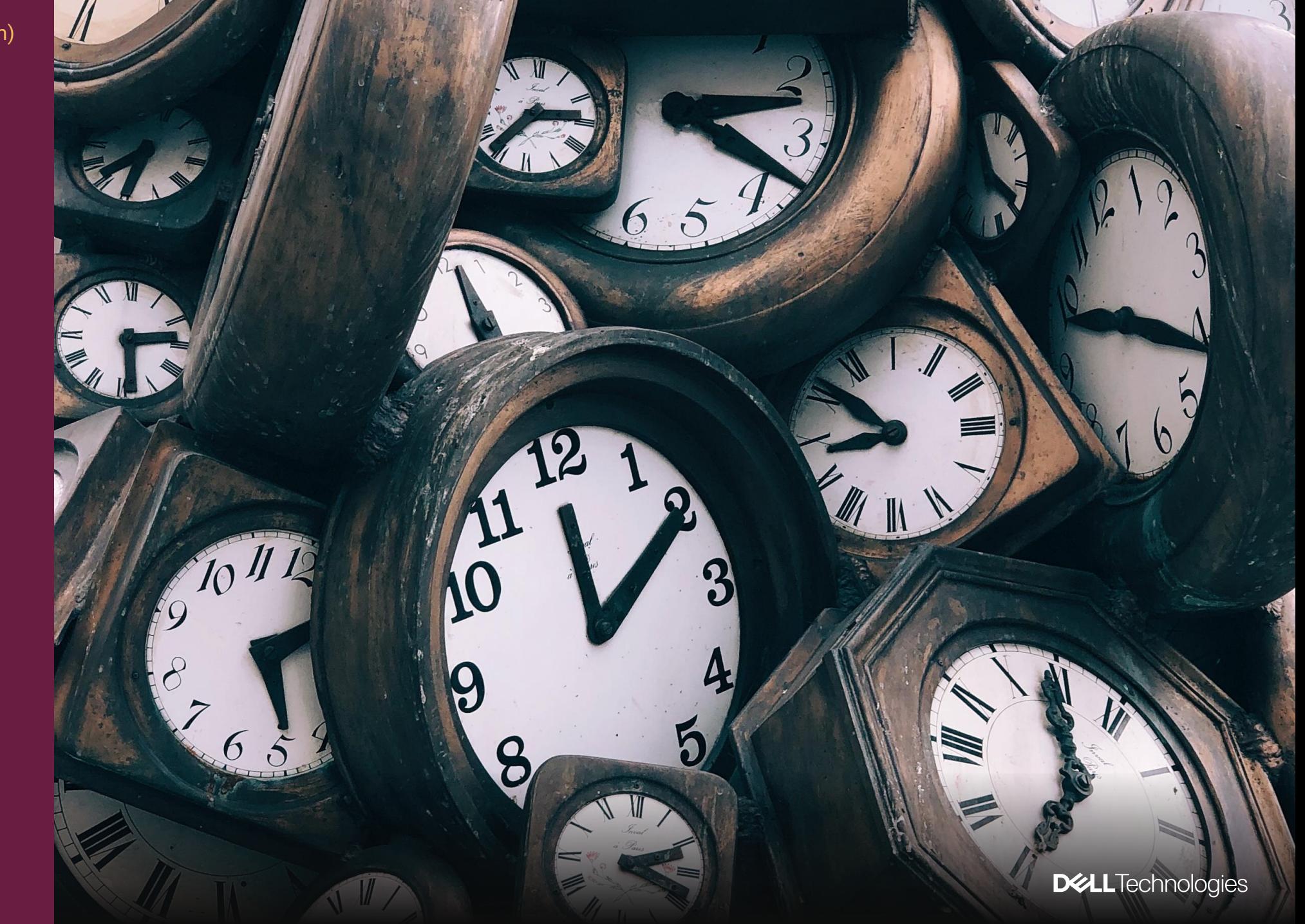

Photo by [Jon Tyson](https://unsplash.com/@jontyson?utm_source=unsplash&utm_medium=referral&utm_content=creditCopyText) on [Unsplash](https://unsplash.com/photos/FlHdnPO6dlw?utm_source=unsplash&utm_medium=referral&utm_content=creditCopyText)

## Patterns

**@** @nimbinatus (hachyderm)

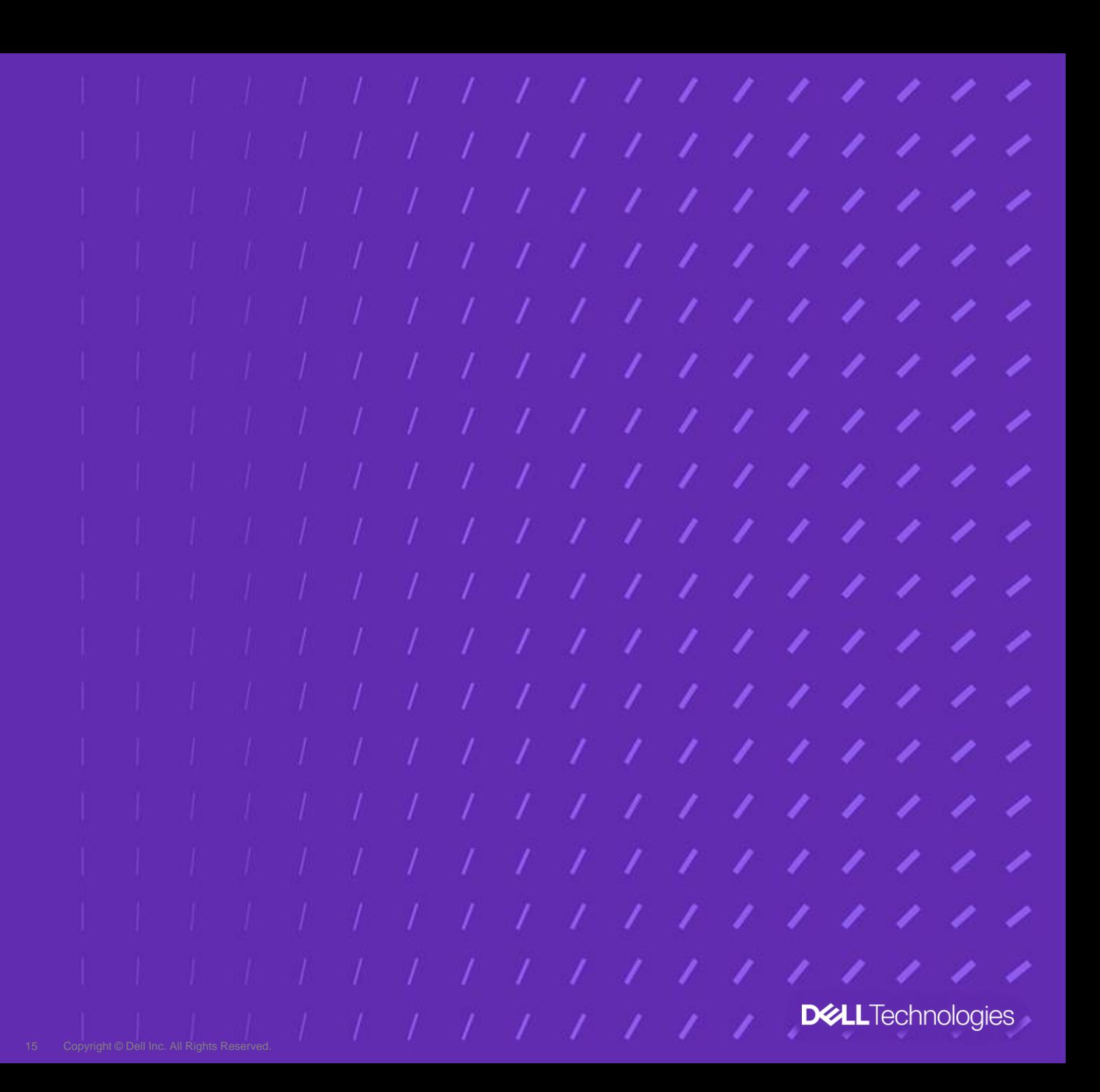

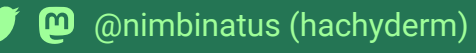

A cloud physics example

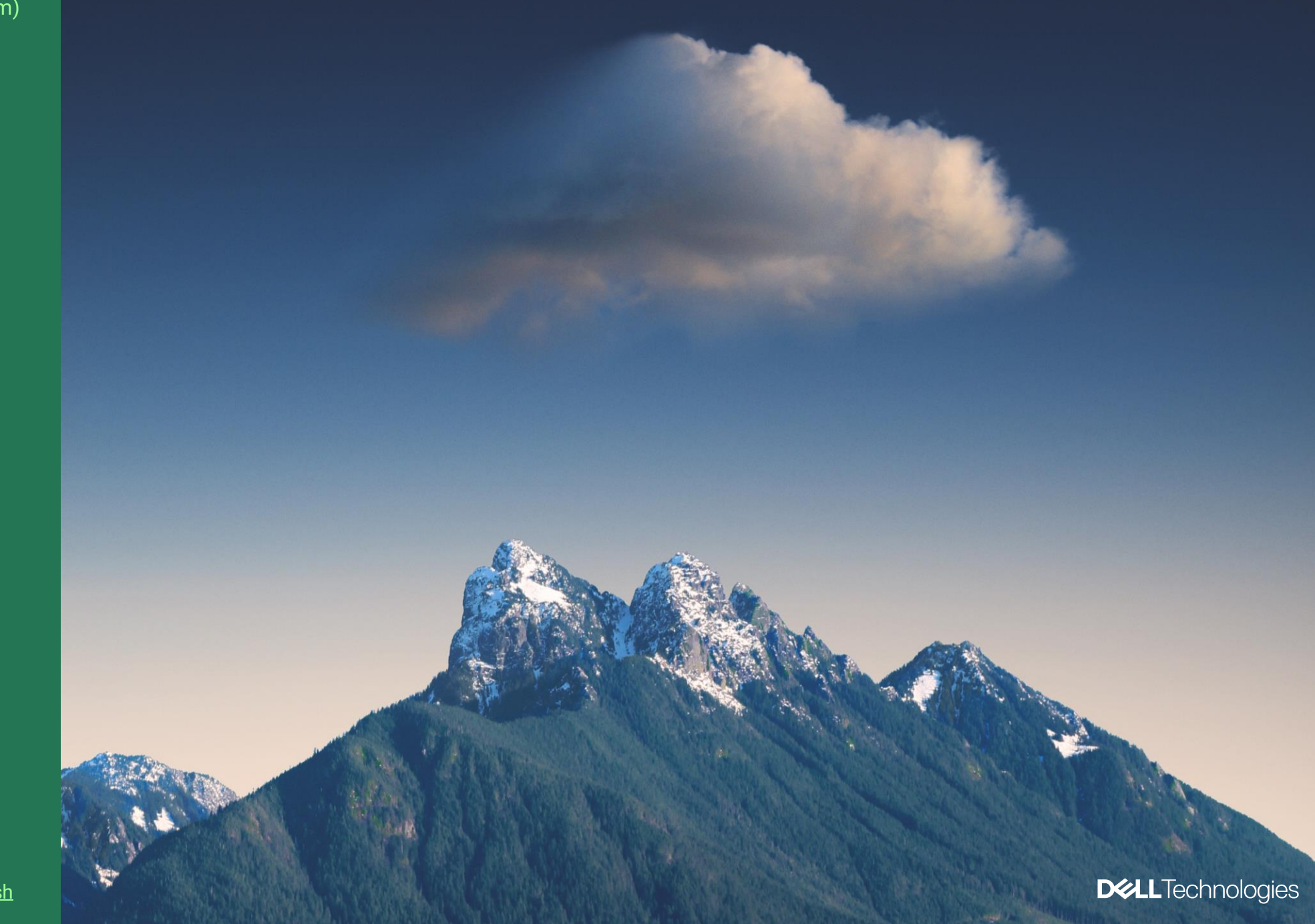

## A cloud computing example

V

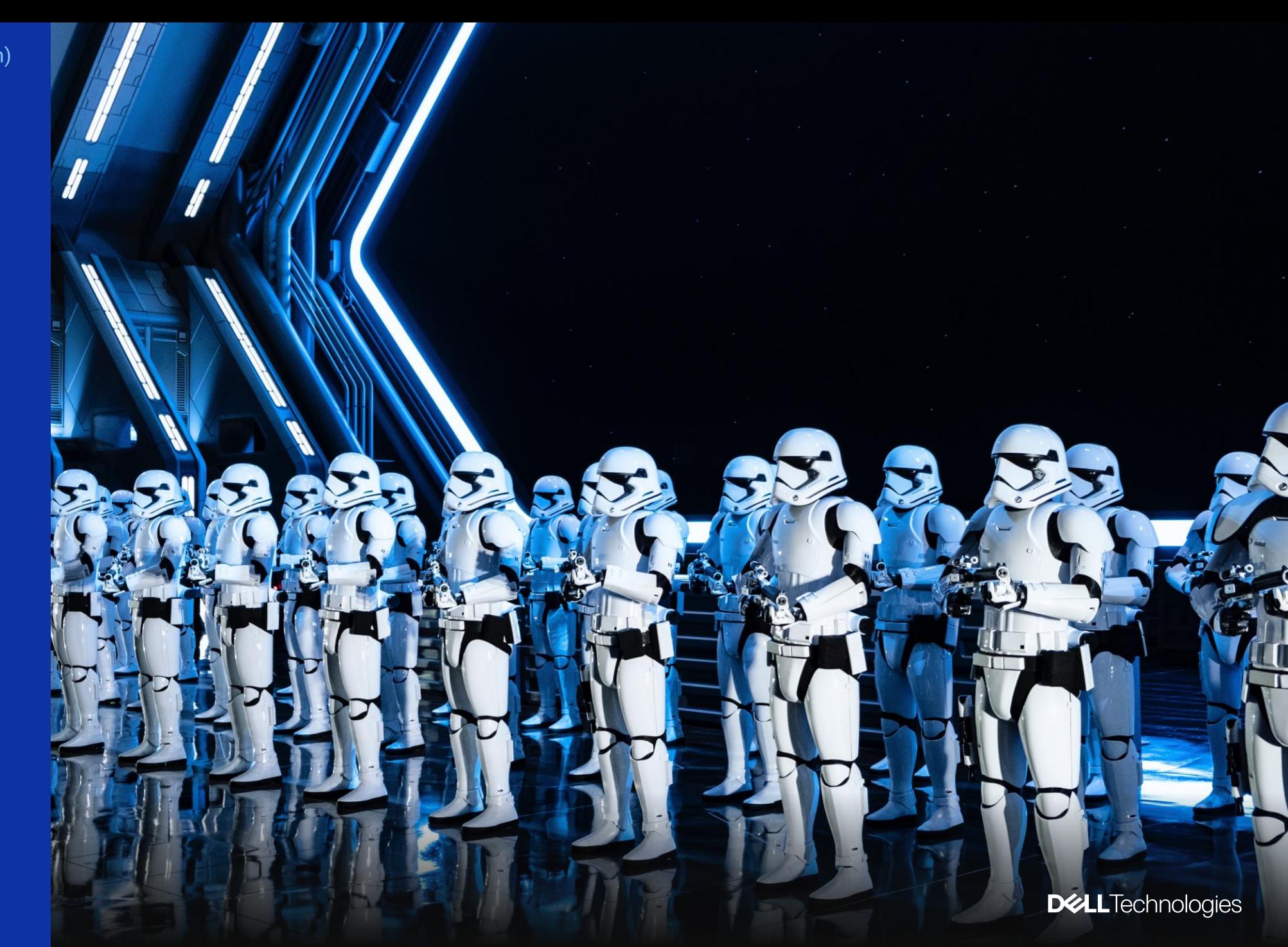

Photo by [Brian McGowan](https://unsplash.com/@sushioutlaw?utm_source=unsplash&utm_medium=referral&utm_content=creditCopyText) on [Unsplash](https://unsplash.com/photos/ggg_B1MeqQk?utm_source=unsplash&utm_medium=referral&utm_content=creditCopyText)

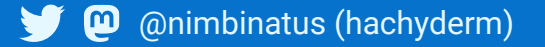

# All of this is what modeling is about.

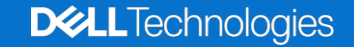

# Learning from clouds

 $\mathbf{\omega}$ @nimbinatus (hachyderm)

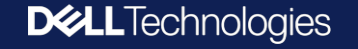

#### OBSERVATIONS AND DATA

1 1 1 1 1 1 1 1 1 1 1 1 1 1 1 1 1 1

1 1 1 1 1 7 7 7 7 7 7 7 7 7 7 7 7

1 1 1 1 1 1 1 1 1 1 1 1 1 1 1 1 1 1

1 1 1 1 1 7 7 7 7 7 7 7 7 7 7 7 7

1 1 1 1 1 7 7 7 7 7 7 7 7 7 7 7 7

1 1 1 1 1 1 7 7 7 7 7 7 7 7 7 7 7

1 1 1 1 1 1 1 1 1 1 1 1 1 1 1 1 1 1 1

1111111111111

1111111111111

1 1 1 1 1 1 1 1 1 1 1 1 1

1 1 1 1 1 1 1 1 1 1 1 1 1

1111113

1111111111

**DELL**Technologies

1 1 1 1 1 1 1 1 1 1 1 1 1 1 1

# Understanding chaotic systems

**@** @nimbinatus (hachyderm)

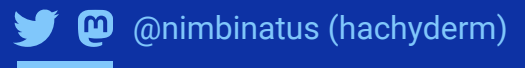

## Observations

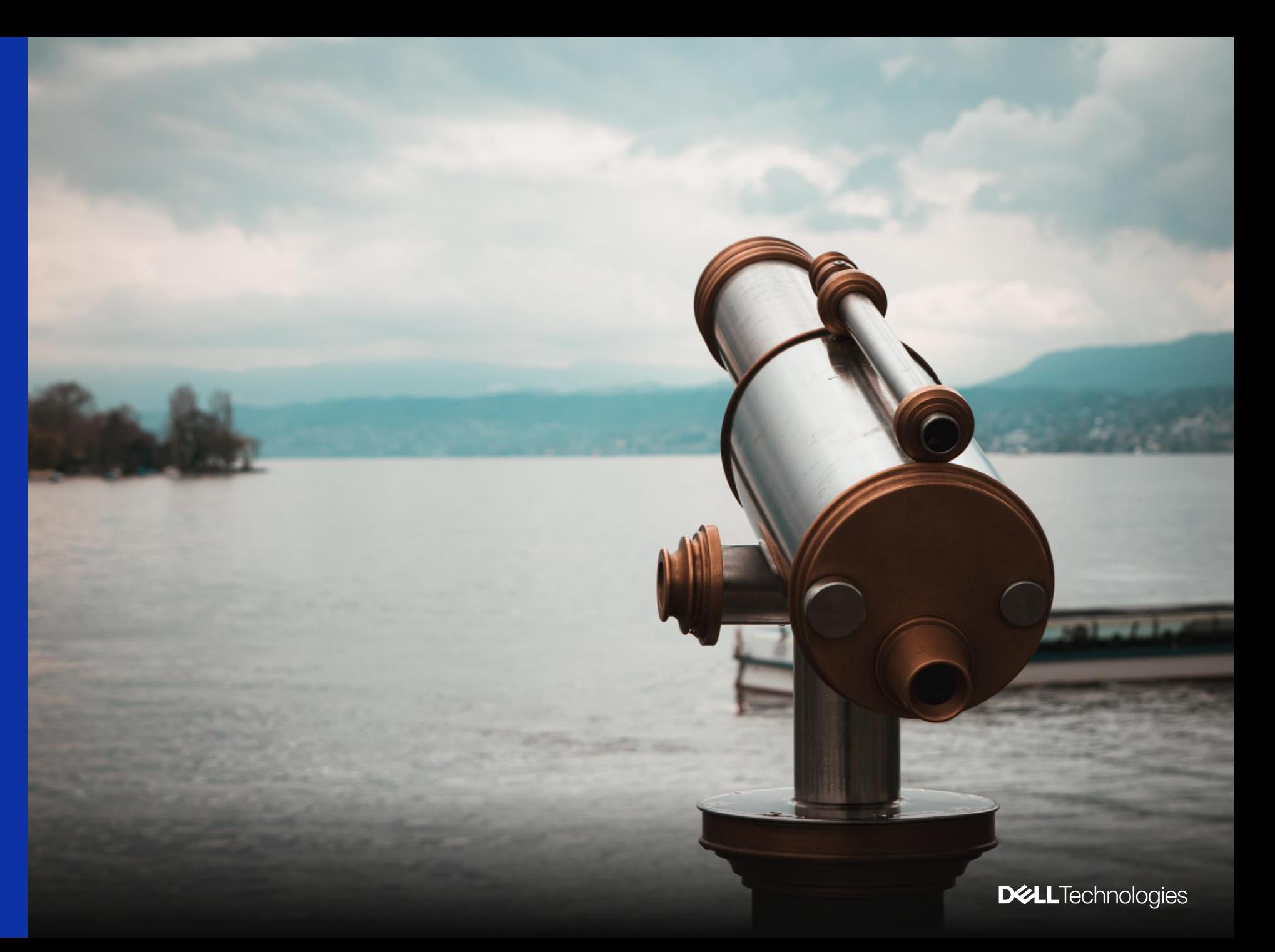

## Experiments

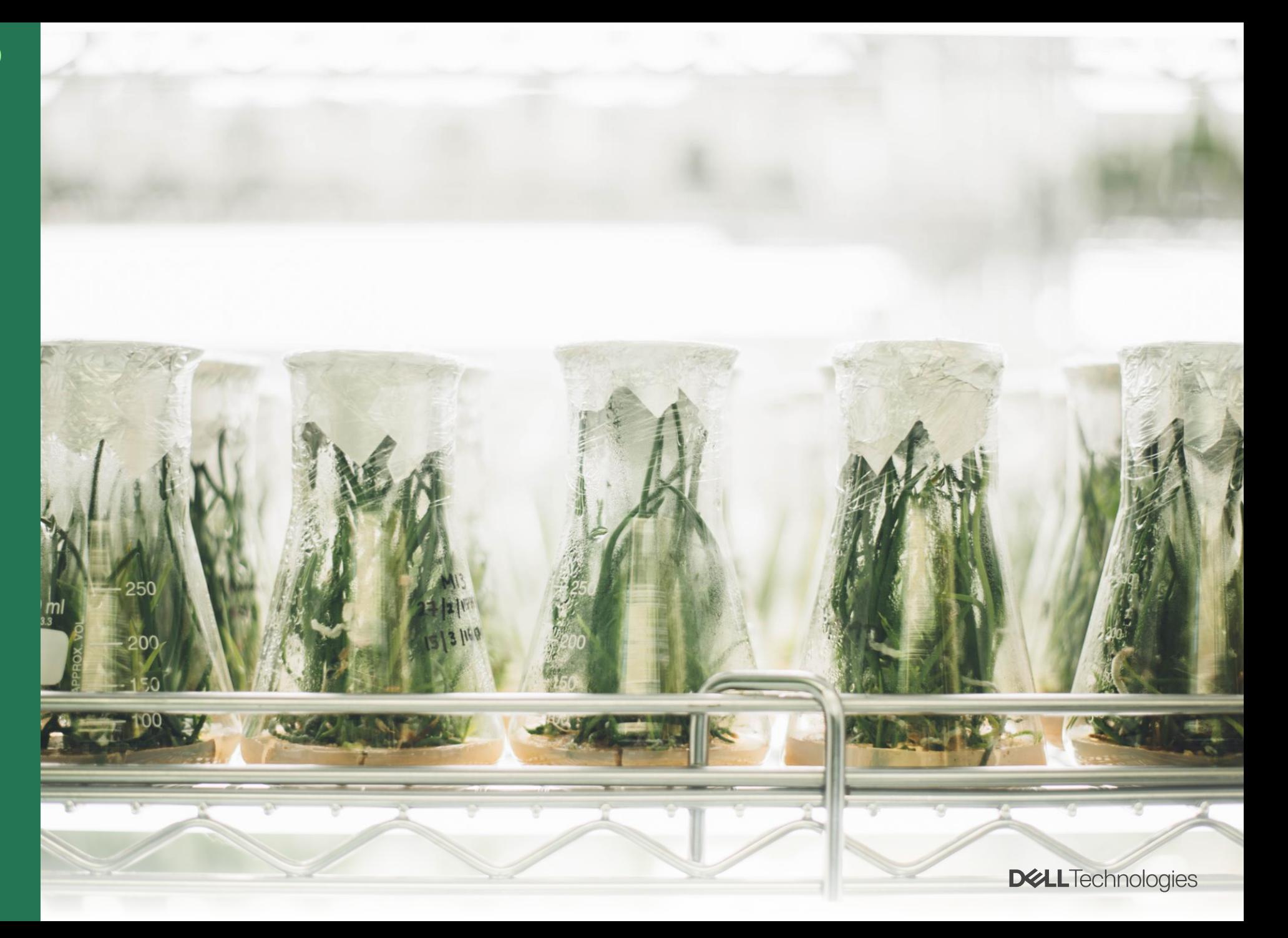

Photo by [CHUTTERSNAP](https://unsplash.com/ja/@chuttersnap?utm_source=unsplash&utm_medium=referral&utm_content=creditCopyText) on [Unsplash](https://unsplash.com/photos/UmncJq4KPcA?utm_source=unsplash&utm_medium=referral&utm_content=creditCopyText)

## Observation and Experimentation

Build **Destroy** Repeat

Mindful Experimentation

Chaos Experiments

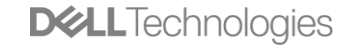

HOW WE MAKE SENSE OF THINGS

# Modeling and predicting behavior

1 1 1 1 1 1 1 1 1 1 1 1 1 1 1 1 1 1 1 1 1 1 1 1 1 1 1 1 1 1 1 1 111111111111 111111111111 1 1 1 1 1 1 1 1 1 1 1 1 1 1 1 1 1 1 1 1 1 1 1 1 1 1 1 1 1 1 1 1 1 1 1 1 7 7 7 7 7 7 7 7 7 7 7 7 1 1 1 1 1 1 1 1 1 1 1 1 1 1 1 1 1 1 1 1 1 1 1 7 7 7 7 7 7 7 7 7 7 9 9 9 1 1 1 1 1 7 7 7 7 7 7 7 7 7 7 7 7 1 1 1 1 1 7 7 7 7 7 7 7 7 7 7 2 2 1 1 1 1 1 1 1 1 1 1 1 1 1 1 1 1 1 1 1 1 1 1 1 1 1 1 1 1 1 1 2 2 2 11111111111111 111111111111 1111111111 **DELL**Technologies  $11111$ 

**@** @nimbinatus (hachyderm)

## Data in, data out

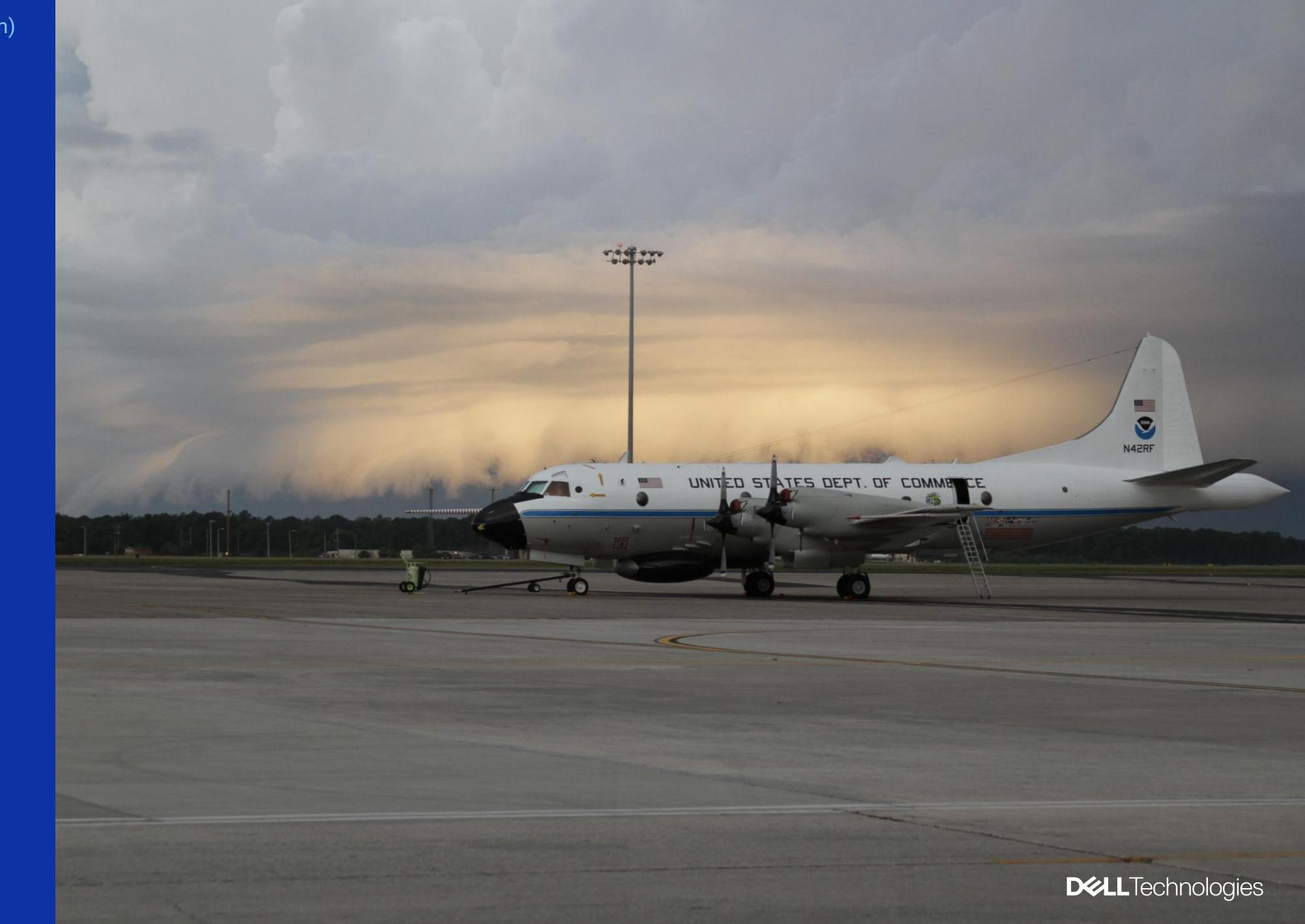

Photo by [NOAA](https://unsplash.com/@noaa?utm_source=unsplash&utm_medium=referral&utm_content=creditCopyText) on [Unsplash](https://unsplash.com/photos/FYccNxISFbY?utm_source=unsplash&utm_medium=referral&utm_content=creditCopyText)

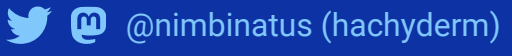

## Scale matters

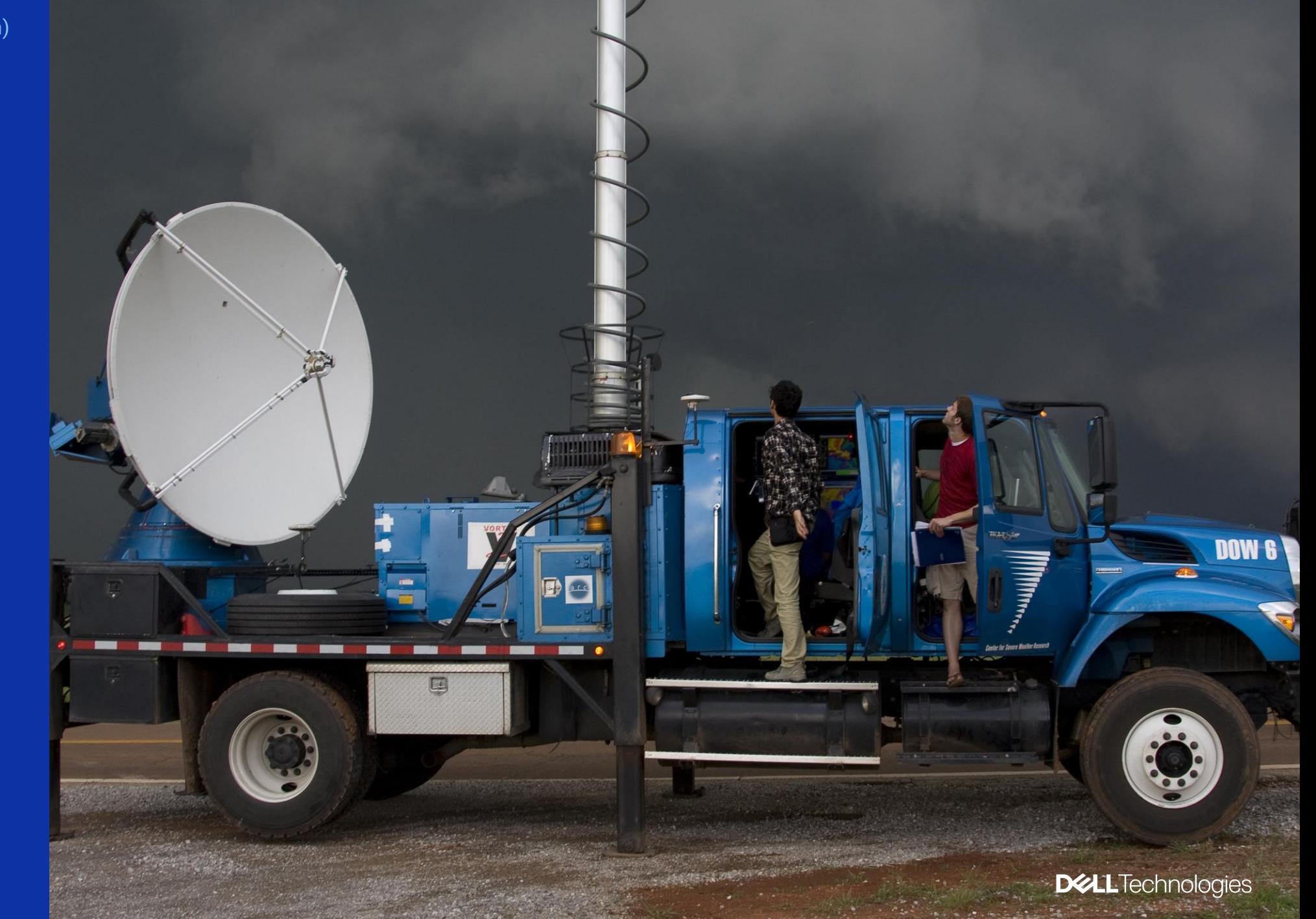

Photo by [NOAA](https://unsplash.com/@noaa?utm_source=unsplash&utm_medium=referral&utm_content=creditCopyText) on [Unsplash](https://unsplash.com/photos/TG1Iudp02Xg?utm_source=unsplash&utm_medium=referral&utm_content=creditCopyText)

## Modeling in computing systems

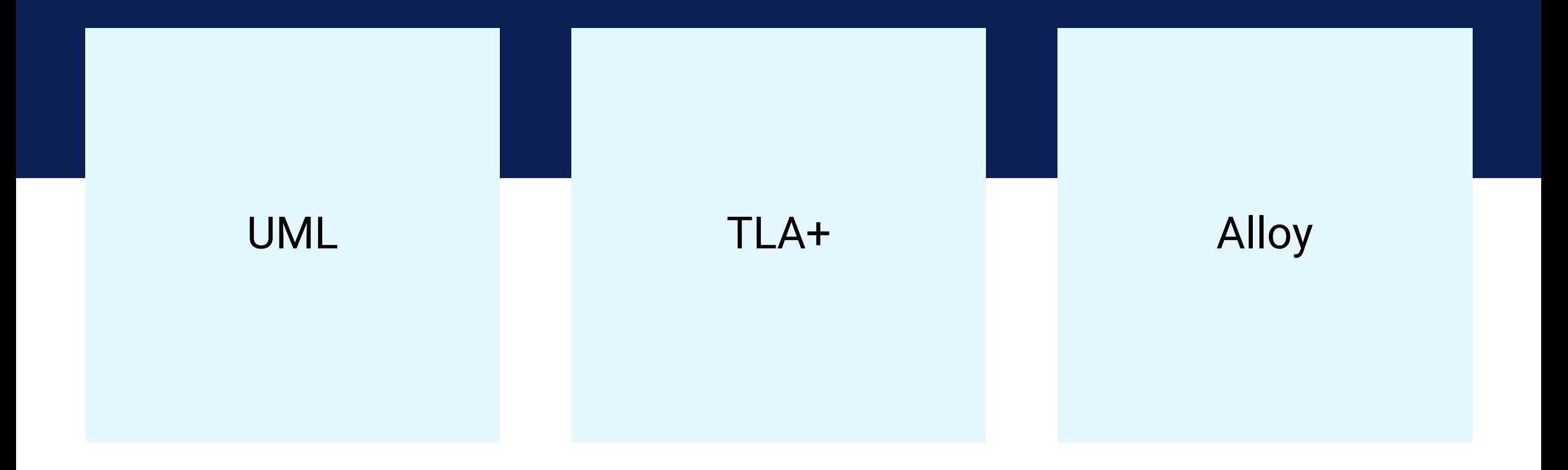

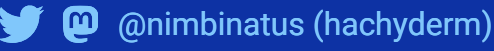

From https:// www.hillelwayne.com/ modeling-deployments/

```
...
variables
  servers = {"s1", "s2", "s3"},
  load_balancer = servers,
  update_flag = [s \in \mathbb{R}] servers | \rightarrow \mathbb{R}FALSE],
  updated = [s \in \mathbb{R}] servers |->FALSE];
```
#### define

```
SameVersion ==
  \A x, y \in load_balancer:
    updated[x] = updated[y]
```

```
ZeroDowntime ==
    \E server \in load_balancer:
      updated[server] /= UPDATING
end define
```

```
fair process update_server \in 
servers
begin
 Update:
```

```
await update_flag[self];
  updated[self] := UPDATING;
FinishUpdate:
```

```
updated[self] := TRUE;
end process;
fair process start_update = 
"start_update"
  begin
   StartUpdate:
     load\_balancer := \{'s1"\};
     update_flag := \lceil s \rceil \in servers
|->
      IF s = "s1" THEN FALSE ELSE 
TRUE];
   Transition:
     await \A s \in (servers \
load_balancer):
       updated[s] = TRUE;load_balancer := servers \
load_balancer;
     update_flag['s1"] := TRUE;Finish:
     await updated['s1"] = TRUE;load_balancer := 
load_balancer \union {"s1"};
end process;
```
...

From https:// www.hillelwayne.com/ modeling-deployments/

### variables servers = {"s1", "s2", "s3"}, load\_balancer = servers, update\_flag =  $[s \in \mathbb{R}]$  servers  $| \rightarrow$  FALSE], updated =  $[s \in \mathbb{R}]$  servers  $| \rightarrow$  FALSE];

#### define

SameVersion == \A x, y \in load\_balancer:  $updated[x] = updated[y]$ 

```
ZeroDowntime ==
   \E server \in load_balancer:
     updated[server] /= UPDATING
end define
```
fair process update\_server \in servers begin Update: await update\_flag[self]; updated[self] := UPDATING; FinishUpdate: updated[self] := TRUE; end process;

load\_balancer := load\_balancer \union {"s1"};<br>reesees: fair process start\_update = "start\_update" begin StartUpdate:  $load\_balancer := \{ "s1" \};$ update\_flag :=  $[s \in S]$  servers  $|->$ IF s = "s1" THEN FALSE ELSE TRUE]; Transition: await \A s \in (servers \ load\_balancer):  $updatedfs$  = TRUE; load\_balancer := servers \ load\_balancer;  $update_flag['s1"] := TRUE;$ Finish: await updated["s1"] = TRUE; end process;

#### **DELL**Technologies

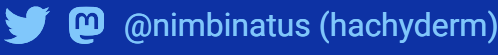

From https:// www.hillelwayne.com/ modeling-deployments/ variables servers = {"s1", "s2", "s3"}, load\_balancer = servers, update\_flag =  $[s \in \mathbb{R}]$  servers  $| \rightarrow$  FALSE] updated =  $[s \in \mathbb{R}]$ ;

### define SameVersion == \A x, y \in load\_balancer:  $updated[x] = updated[y]$

### ZeroDowntime == \E server \in load\_balancer: updated[server] /= UPDATING end define

```
await \A s \in (servers \ load_balancer):<br>copyright © Dell Inc. All Rights Reserved.
fair process update_server \in servers
begin
  Update:
    await update_flag[self];
    updated[self] := UPDATING;
  FinishUpdate:
    updated[self] := TRUE;
end process;
fair process start_update = "start_update"
  begin
   StartUpdate:
     load\_balancer := \{'s1"\};update_flag := [s \in \mathbb{S}] servers | \rightarrow \mathbb{S}IF s = "s1" THEN FALSE ELSE TRUE];
    Transition:
        updatedfs] = TRUE;
```
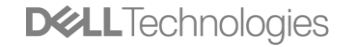

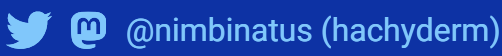

From https:// www.hillelwayne.com/ modeling-deployments/ servers = {"s1", "s2", "s3"}, load\_balancer = servers, update\_flag =  $[s \in s]$  servers  $| \rightarrow$  FALSE] updated =  $[s \in \mathbb{R}]$  servers  $| \rightarrow$  FALSE];

```
define
 SameVersion ==
   \A x, y \in load_balancer:
     updated[x] = updated[y]
```

```
ZeroDowntime ==
    \E server \in load_balancer:
     updated[server] /= UPDATING
end define
```
fair process update\_server \in servers begin Update: await update\_flag[self]; updated[self] := UPDATING; FinishUpdate:  $updated[self] := TRUE;$ end process;

31 Copyright © Dell Inc. All Rights Reserved. fair process start\_update = "start\_update" begin StartUpdate:  $load\_balancer := \{'s1"\};$ update\_flag :=  $[s \in S]$  servers  $|->$ IF s = "s1" THEN FALSE ELSE TRUE]; Transition: await \A s \in (servers \ load\_balancer): updated[s] = TRUE; load\_balancer := servers \ load\_balancer; update\_flag["s1"] := TRUE; Finish: await updated["s1"] = TRUE; load\_balancer := load\_balancer \union {"s1"}; end process;

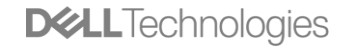

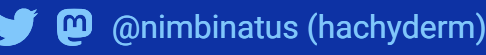

From https:// www.hillelwayne.com/ modeling-deployments/

variables servers = {"s1", "s2", "s3"}, load\_balancer = servers, update\_flag =  $[s \in s]$  servers  $|->$  FALSE], updated =  $[s \in s]$  servers  $|->$  FALSE]; define SameVersion == \A x, y \in load\_balancer:  $updated[x] = updated[y]$ ZeroDowntime == \E server \in load\_balancer: updated[server] /= UPDATING end define fair process update\_server \in servers begin Update: await update\_flag[self]; updated[self] := UPDATING; FinishUpdate: updated[self] := TRUE; end process;

fair process start\_update = "start\_update" begin StartUpdate: load\_balancer := {"s1"}; update\_flag :=  $[s \in \mathbb{R}]$  servers  $|->$ IF s = "s1" THEN FALSE ELSE TRUE];

Transition:

await \A s \in (servers \ load\_balancer): updated[s] = TRUE; load\_balancer := servers \ load\_balancer; update\_flag["s1"] := TRUE; Finish: await updated["s1"] = TRUE; load\_balancer := load\_balancer \union {"s1"}; end process;

**DELL**Technologies

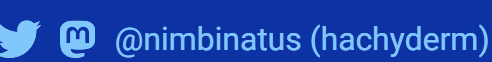

From https:// www.hillelwayne.com/ modeling-deployments/ variables servers = {"s1", "s2", "s3"}, load\_balancer = servers, update\_flag =  $[s \in s]$  servers  $|->$  FALSE], updated =  $[s \in s]$  servers  $|->$  FALSE];

define SameVersion == \A x, y \in load\_balancer:  $updated[x] = updated[y]$ 

```
ZeroDowntime ==
    \E server \in load_balancer:
     updated[server] /= UPDATING
end define
```
fair process update\_server \in servers begin Update: await update\_flag[self]; updated[self] := UPDATING; FinishUpdate: updated[self] := TRUE; end process;

fair process start\_update = "start\_update" begin StartUpdate:  $load\_balancer := \{'s1"\}$ ; update\_flag :=  $[s \in \mathbb{R}]$  servers  $|->$ IF s = "s1" THEN FALSE ELSE TRUE];

## Transition: await \A s \in (servers \ load\_balancer):  $updatedfs] = TRUE$ ; load\_balancer := servers \ load\_balancer;  $update_flag['s1"] := TRUE;$

Finish: await updated["s1"] = TRUE; load\_balancer := load\_balancer \union {"s1"}; end process;

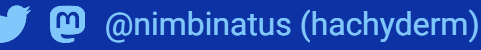

From https:// www.hillelwayne.com/ modeling-deployments/ variables servers = {"s1", "s2", "s3"}, load\_balancer = servers, update\_flag =  $[s \in s]$  servers  $|->$  FALSE], updated =  $[s \in s]$  servers  $|->$  FALSE];

define SameVersion == \A x, y \in load\_balancer:  $updated[x] = updated[y]$ 

ZeroDowntime == \E server \in load\_balancer: updated[server] /= UPDATING end define

fair process update\_server \in servers begin Update: await update\_flag[self]; updated[self] := UPDATING; FinishUpdate: updated[self] := TRUE; end process;

fair process start\_update = "start\_update" begin StartUpdate:  $load\_balancer := \{'s1"\}$ ; update\_flag  $:=$  [s \in servers  $|->$ IF s = "s1" THEN FALSE ELSE TRUE]; Transition: await \A s \in (servers \ load\_balancer):  $update[ s ] = TRUE;$ load\_balancer := servers \ load\_balancer;

update\_flag["s1"] := TRUE;

Finish: await updated["s1"] = TRUE; load\_balancer := load\_balancer \union {"s1"};

end process;

ERRORS, LIMITATIONS, AND KNOWLEDGE

# Working with and around chaotic systems

**@** @nimbinatus (hachyderm)

## Models aren't perfect

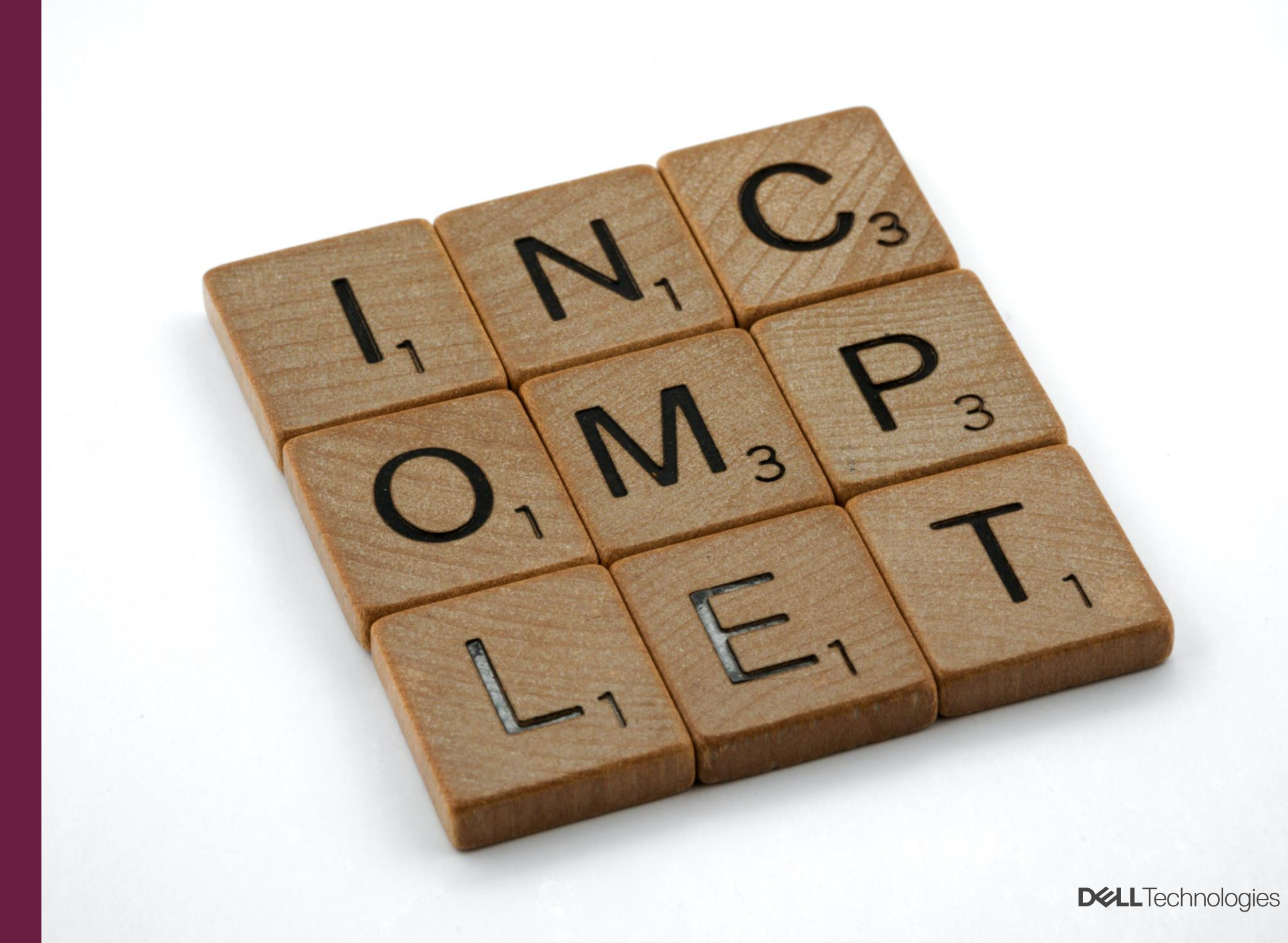

## Model less complex things first

Photo by [Marek Okon](https://unsplash.com/es/@marekokon?utm_source=unsplash&utm_medium=referral&utm_content=creditCopyText) on [Unsplash](https://unsplash.com/photos/jaq17SOTMQg?utm_source=unsplash&utm_medium=referral&utm_content=creditCopyText)

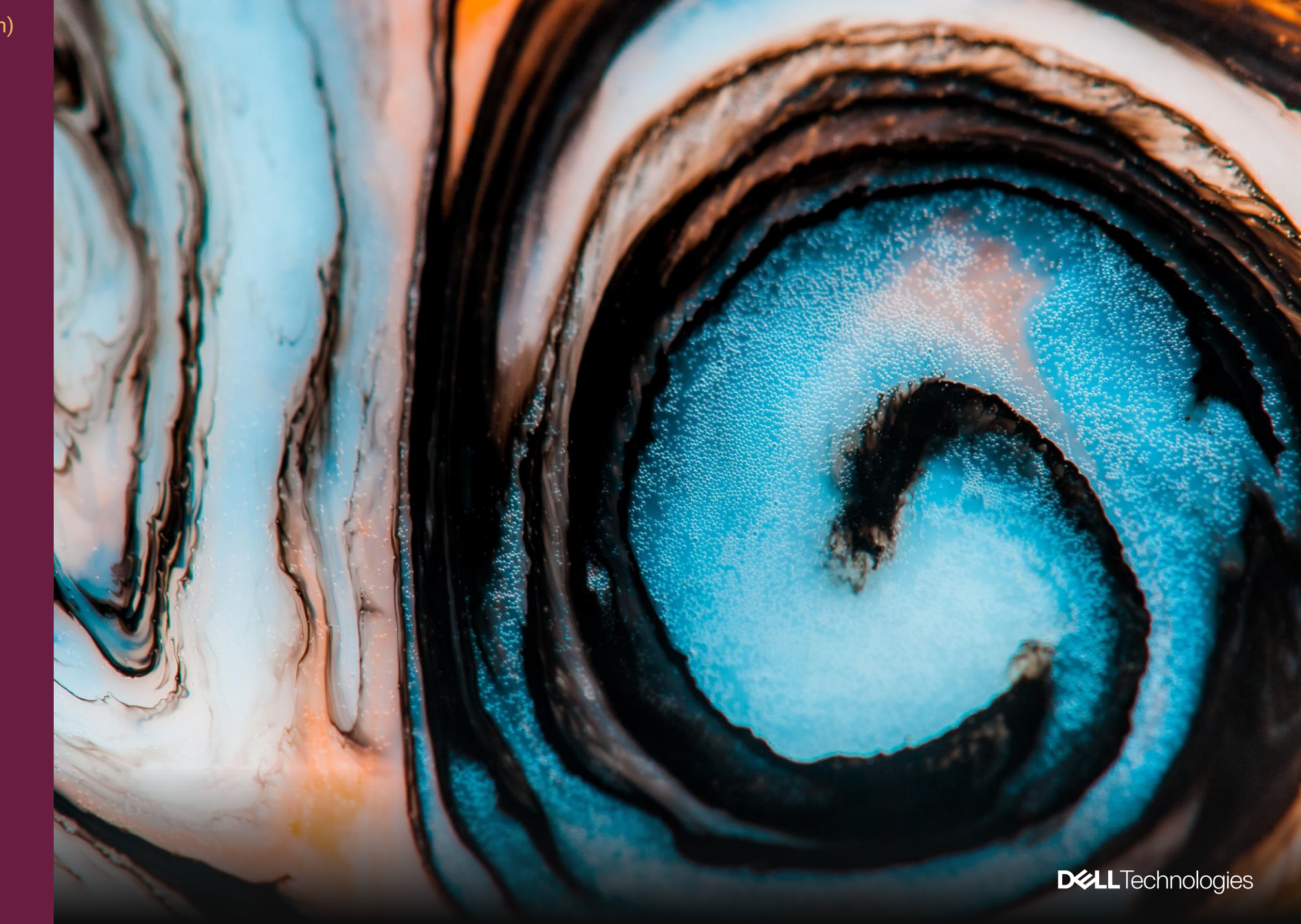

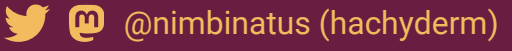

## Models have **limitations**

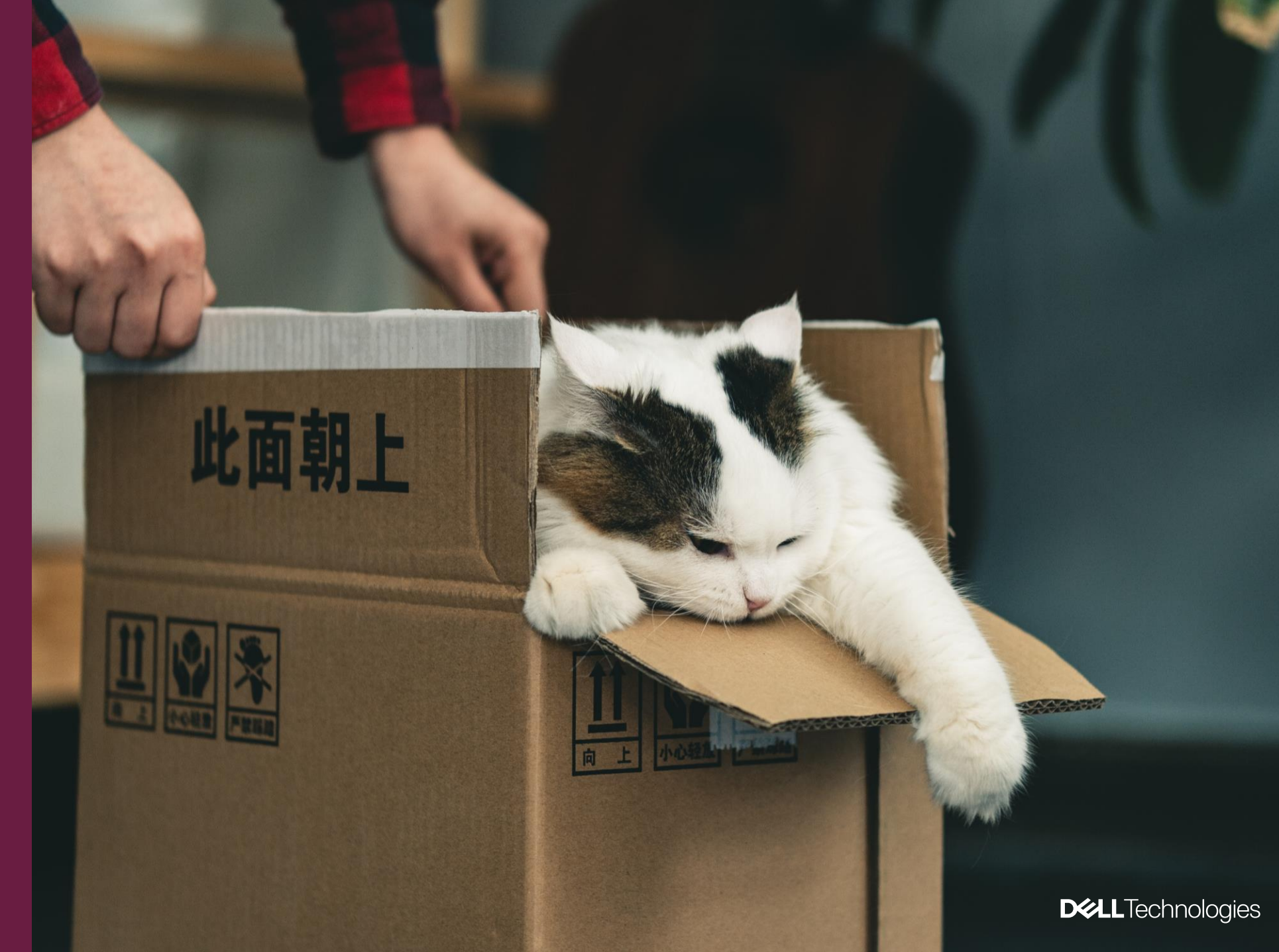

Photo by [Jiawei Zhao](https://unsplash.com/@jiaweizhao?utm_source=unsplash&utm_medium=referral&utm_content=creditCopyText) on [Unsplash](https://unsplash.com/photos/BsXeYX3efOI?utm_source=unsplash&utm_medium=referral&utm_content=creditCopyText)

#### SOME FINAL THOUGHTS

# Putting it all together

⑩. @nimbinatus (hachyderm)

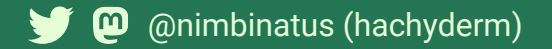

# Embrace failure

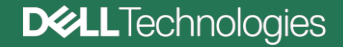

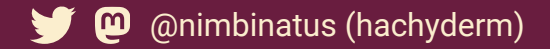

# Trust your experience

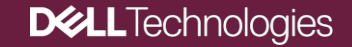

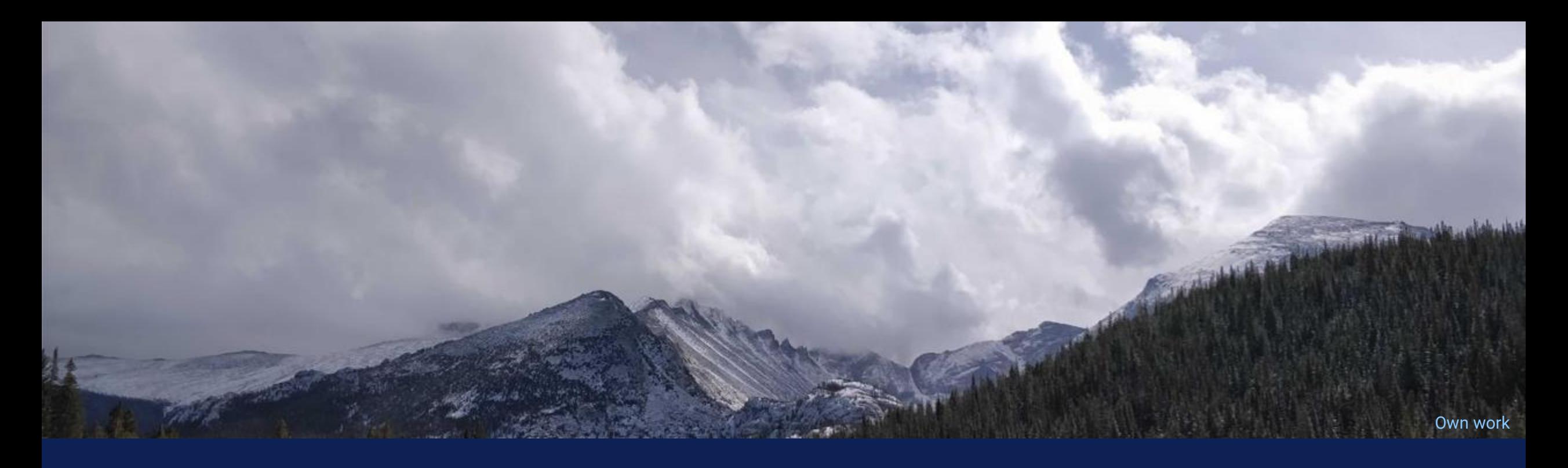

https://developer.dell.com https://linktr.ee/nimbinatus

## Thanks<br>Thanks welcomell welcome!

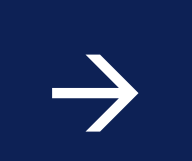

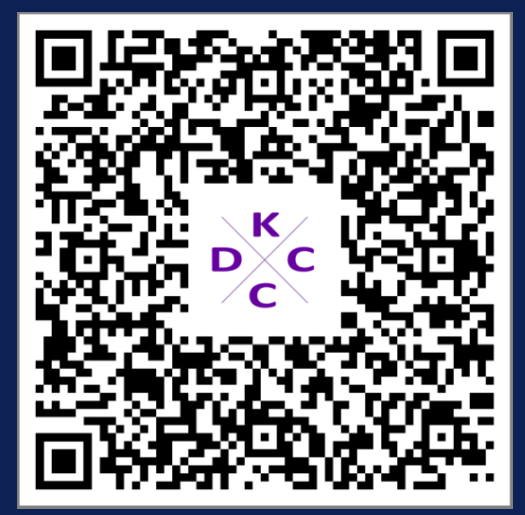

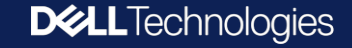